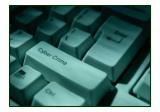

# **Corporate Account Takeover (CATO)**

# What is Corporate Account Takeover?

*Corporate Account Takeover* occurs when a criminal obtains electronic access to your bank account and conducts unauthorized transactions. The criminal obtains electronic access by stealing the confidential security credentials of your employees who are authorized to conduct electronic transactions (wire transfers, Automated Clearing House-ACH, and others) on your corporate bank account. Losses from this form of cyber-crime range from the tens of thousands to the millions with the majority of these thefts not fully recovered. Corporate Account Takeovers have affected both large and small banks.

#### What are methods of Corporate Account Takeover?

There are several methods being employed to steal confidential security credentials. *Phishing* mimics the look and feel of a legitimate financial institution's website, e-mail, or other communication. Users provide their credentials without knowing that a perpetrator is stealing their security credentials through a fictitious representation which appears to be their financial institution.

A second method is *Malware* that infects computer workstations and laptops via infected e-mails with links or document attachments. In addition, *malware* can be downloaded to a user's workstation or laptop from legitimate websites, especially social networking sites. Clicking on the documents, videos, or photos posted there can activate the download of the *malware*. The *malware* installs key-logging software on the computer, which allows the perpetrator to capture the user's ID and password as they are entered at the financial institution's website. Other viruses are more sophisticated. They alert the perpetrator when the legitimate user has logged onto a financial institution's website, then trick the user into thinking the system is down or not responding. During this <u>perceived</u> downtime, the perpetrator is actually sending transactions in the user's name.

## What does Corporate Account Takeover look like?

If robust authentication is not used and a user's credentials are stolen, the perpetrator can take over the account of the business. To the financial institution, the credentials appear to be the legitimate user. The perpetrator has access to, and can review the account details of, the business. These details include account activity and patterns, and ACH and wire transfer origination parameters such as file size and frequency limits and Standard Entry Class (SEC) codes.

With an understanding of the permissions and the limits associated with the account, the perpetrator can transfer funds out of the account using wire transfers or ACH files. With ACH, the file would likely contain PPD (Prearranged Payments & Deposits) credits routed to accounts at one or more receiving depository financial institutions (RDFI's). These accounts may be newly opened by accomplices or unwitting 'mules' for the express purpose of receiving and laundering these funds. The accomplices or mules withdraw the entire balances shortly after receiving the money and send the funds overseas via wire transfer or other popular money transfer services.

Perpetrators also send ACH files containing debits in order to collect additional funds into the account that can subsequently be transferred out. The debits would likely be CCD (Cash Concentration & Disbursement) debits to other small business accounts for which the perpetrator has also stolen the credentials or banking information. Given the 2-day return timeframe for CCD debits, and the relative lack of account monitoring and controls at many small businesses, these debit transactions often go unnoticed until after the return timeframe has expired.

### What can business customers do to protect themselves (best practices)?

- Education is Key Train your employees
- Secure your computer and networks
- Limit Administrative Rights Do not allow employees to install any software without receiving prior approval.
- Install and Maintain Spam Filters
- Surf the Internet carefully
- Install & maintain real-time Anti-Virus & Anti-Spyware Desktop Firewall & Malware Detection & Removal software. Use these tools regularly to scan your computer. Allow for automatic updates and scheduled scans.
- Install routers and firewalls to prevent unauthorized access to your computer or network. Change the default passwords on all network devices.
- Install security updates (patches) to operating systems and all applications as they become available.
- Block Pop-Ups
- Use strong password policies
- Do not open attachments from e-mail Be on the alert for suspicious e-mail
- Do not use public Internet access points
- Monitor and Reconcile Bank Accounts Daily especially near the end of the day
- Note any changes in the performance of your computer dramatic loss of speed, computer lock-ups, unexpected rebooting, unusual pop-ups, etc.
- Make sure that your employees know how and to whom to report suspicious activity both at your Company & your Bank
- Use multi-layer security

#### **Contact the Bank if you:**

- Suspect a Fraudulent Transaction
- If you are trying to process an Online Wire Transfer or ACH Batch and you receive a Maintenance Page
- If you receive an e-mail claiming to be from the Bank and it is requesting personal / Company information

The Bank will NEVER ask for sensitive information, such as Account Numbers, Access IDs, or Passwords via e-mail.

# **Incident Response Plans**

Since each business is unique, customers should write their own *Incident Response Plan*. A general template would include:

- 1. The direct contact numbers of key bank employees (including after-hours numbers);
- 2. Steps the accountholder should consider to limit further unauthorized transactions, such as:
  - a. Changing passwords;
  - b. Disconnecting computers used for Internet Banking;
  - c. Requesting a temporary hold on all other transactions until out-of-band confirmations can be made;
  - d. Noting information the accountholder will provide to assist the bank in recovering the accountholder's money;
  - e. Contacting their insurance carrier; and
  - f. Working with computer forensic specialists and law enforcement to review appropriate equipment.

#### **Resources for Business Accountholders**

- 1. The Better Business Bureau website on *Data Security Made Simpler*: <u>www.bbb.org/data-security/</u>
- 2. The Small Business Administration's (SBA) website on *Protecting and Securing Customer Information*: <u>http://www.sba.gov/community/blogs/community-blogs/business-law-</u> advisor/how-small-businesses-can-protect-and-secure-cus
- 3. The Federal Trade Commission's (FTC) *Interactive Business Guide for Protecting Data*: <u>http://www.ftc.gov/bcp/edu/multimedia/interactive/infosecurity/index.html</u>
- The National Institute of Standards and Technology's (NIST) Fundamentals of Information Security for Small Businesses: <u>http://csrc.nist.gov/publications/nistir/ir7621/nistir-7621.pdf</u>
- 5. The jointly-issued 'Fraud Advisory for Businesses: Corporate Account Takeover' from the U.S. Secret Service, FBI, IC3, and FS-ISAC available on the IC3 website: <u>http://www.ic3.gov/media/2010/CorporateAccountTakeOver.pdf</u>
- 6. NACHA The Electronic Payments Association's website has numerous articles regarding Corporate Account Takeover for both financial institutions and banking customers: <u>https://www.nacha.org/Corporate\_Account\_Takeover\_Resource\_Center</u>.